## **AVVISO**

**Si informano gli studenti del corso di laurea in MEDICINA VETERINARIA che intendono laurearsi nella sessione di APRILE 2024 (sedute del 22-23-24 APRILE 2024) che la relativa domanda di laurea o rinnovo della stessa (per coloro che hanno già presentato domanda in una sessione precedente) dovrà essere presentata on line dal 07/02/2024 al 07/03/2024 seguendo l'apposita procedura ed allegando la documentazione richiesta.**

**Per qualsiasi problema rivolgersi alla Segreteria Studenti** (**preferibilmente a mezzo Servizio di Ticketing, e-mail, o telefono - in presenza, previo appuntamento).**

**Si ricorda inoltre che il cd della tesi dovrà essere inserito on line tramite la procedura nel SOL, almeno 20 giorni prima dall'inizio della seduta di laurea (entro il 01 APRILE 2024). Il questionario di valutazione di fine carriera dovrà essere inviato tramite il Servizio di Ticketing.**

*Servizio Gestione Carriere Studenti Agraria e Medicina Veterinaria*

W

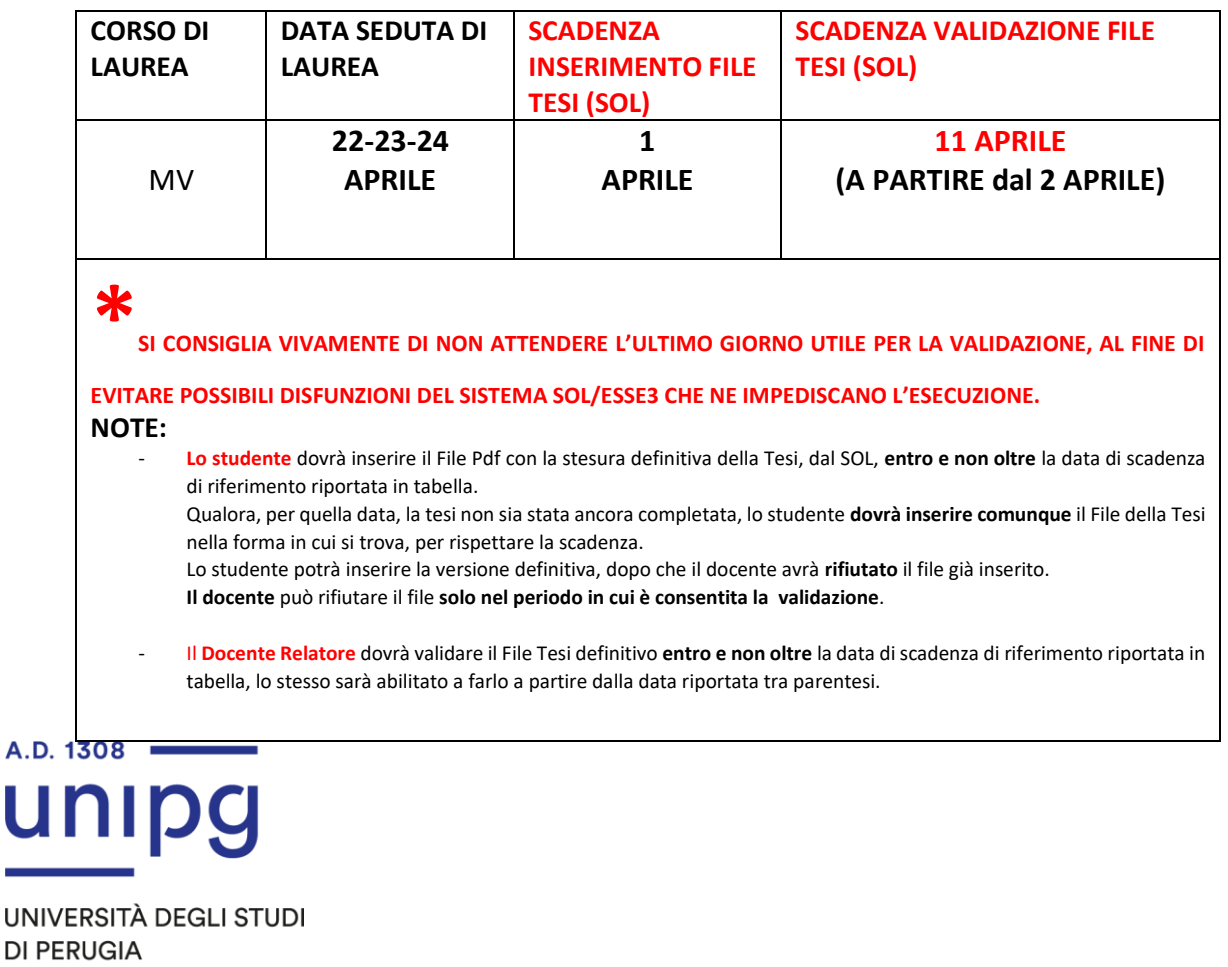